The book was found

# **Windows XP Para Dummies (Spanish Edition)**

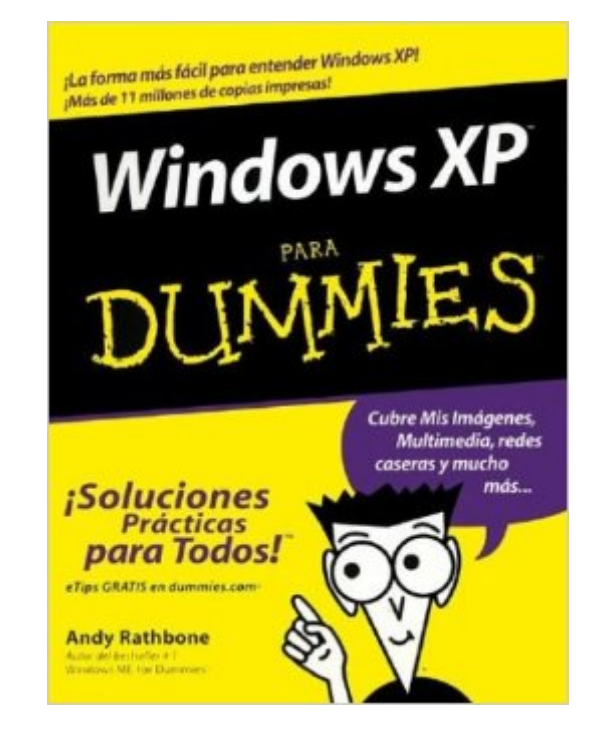

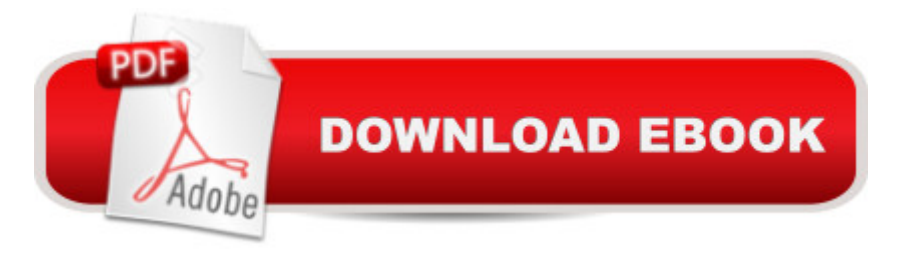

## **Synopsis**

Windows XP es el software de Windows m $\tilde{A}$ js poderoso que haya lanzado Microsoft $\hat{A}$  å " $\hat{A}$  software que ha sido actualizado muchas veces desde sus comienzos en Enero de 1985. XP es la abreviaci $\tilde{A}$  n de Experiencia, pero Microsoft lo llama Windows XP para darle un sonido m $\tilde{A}$ js moderno. Algún dÃ-a, en algún momento, algo en Windows XP lo dejarÃi rascÃindose su cabeza. Ning $\tilde{A}^{\circ}$ n otro programa trae tantos botones, barras y parloteo en la pantalla. Windows XP Para Dummies es para todo el que tenga una idea de lo que quiere hacer con sus computadoras. Al evitar los juegos t©cnicos, esta referencia amistosa viene al rescate cuando Windows XP lo pisotea o cuando se estÃi sintiendo valiente y desea excavar en mÃis detalles del popular sistema operativo. En cualquier caso, puede esperar recolectar informaci n sobre Encontrar el archivo que quardà o descargà ayer Mover esas ventanitas en la pantalla con el mouse Hacer que Windows XP se ejecute como sus versiones mÂjs viejas de Windows Iniciar y cerrar programas al hacer clic sobre el bot n del mouse Hacer que Windows XP funcione de nuevo cuando se estÂi portando mal Empezando con los bÂisico, este libro explica todo lo de Windows XP que todos piensan que ya saben â " hasta que el programa empiece a arrojarles obstáculos. Windows XP Para Dummies le limpia el camino para Navegar en el nuevo men $\tilde{A}^{\circ}$  y la barra de tareas de Start con facilidad Establecer una conexià n segura de Internet Pasar un buen rato con fotografÃ- as digitales, m $\tilde{A}^{\circ}$ sica y videos Personalizar XP para cada miembro de su familia Arreglar problemas comunes usando System Restore y recursos en IÃ-nea La mayorÃ- a de las personas se unen a Windows XP por algo  $m\tilde{A}$  is que elecci $\tilde{A}$  n. Su nueva computadora probablemente vino con una versià n ya instalada; quizÃi el lugar de trabajo introdujo una actualizacià n de Windows XP; o quiz $\tilde{A}$ i la  $\tilde{A}$ <sup>o</sup>ltima versi $\tilde{A}$  n de su programa favorito requiri $\tilde{A}$  Windows XP. En cualquier caso, Windows XP Para Dummies le ayuda a ajustarse fÂjcilmente al nuevo miembro de la familia Windows $\hat{A}$  â " $\hat{A}$   $\hat{A}$  je incluso a disfrutar de su compa $\tilde{A}$   $\tilde{A}$ -a!

## **Book Information**

Paperback: 462 pages Publisher: For Dummies; 1 edition (July 25, 2003) Language: Spanish ISBN-10: 0764540971 ISBN-13: 978-0764540974 Product Dimensions: 7.2 x 1 x 9.3 inches Shipping Weight: 1.6 pounds

Best Sellers Rank: #2,958,742 in Books (See Top 100 in Books) #63 in Books > Computers & Technology > Operating Systems > Windows > Windows Desktop > Windows  $XP$  #923 in $\hat{A}$  Books  $>$  Libros en espa $\tilde{A}f\hat{A}$  ol  $>$  Computaci $\tilde{A}f\hat{A}$  n e internet #2643 in $\hat{A}$  Books  $>$  Textbooks  $>$  Computer Science > Operating Systems

#### **Customer Reviews**

Mi primer libro sobre computadoras fue un "For dummies" escrito por el se $\tilde{A}$  or Dan Gookin, de eso hace ya como 10 a $\tilde{A}$  os. Desde entonces sigo comprando estos libros y se los recomiendo amis a migos, por la sencilles de su lingo y la manera humoristica de exponer las materias que definitivamente hace recordar las cosas de un a manera mas facil. Este libro fue un regalo para un amigo que se queria literar en el programa xp de Windows y valla que le a dado un buen uso, desde que tiene el libro ya no me llama para preguntarme como hacer lo mas comun y trivial, inclusive ahora entabla debates conmigo de como realizar ciertas tareas. De seguro es un buen libro para los que empiezan y qiueren saber sobre cualquier tema y una fuente de referencias para aquellos que nos creemos saberlo todo pero de repente necesitamos una manita.

muy bueno !!! explica cada cosa paso a paso y es imposible que te equivoques, pues esta escrito en un lenguaje muy simple y facil de entender, a mi particularmente me esta siendo de mucha ayuda

Great reference for the Spanish speaking individuals who want to learn windows xp and all it can do for your PC.

#### Download to continue reading...

Windows 10: Windows10 Mastery. The Ultimate Windows 10 Mastery Guide (Windows Operating [System, Windows 10 User G](http://ebooksupdate.com/en-us/read-book/0bYV7/windows-xp-para-dummies-spanish-edition.pdf?r=Va%2Fqy77j0UrK0RaM1FH0Q4cGlpFX70bNfKxW5%2FxxtGcHsl656rCF6V9qtj%2BbRHYG)uide, User Manual, Windows 10 For Beginners, Windows 10 For Dummies, Microsoft Office) Windows 10: The Ultimate Guide For Beginners (Windows 10 for dummies, Windows 10 Manual, Windows 10 Complete User Guide, Learn the tips and tricks of Windows 10 Operating System) Windows 8.1: Learn Windows 8.1 in Two Hours: The Smart and Efficient Way to Learn Windows 8.1 (Windows 8.1, Windows 8.1 For Beginners) Windows 8 Tips for Beginners 2nd Edition: A Simple, Easy, and Efficient Guide to a Complex System of Windows 8! (Windows 8, Operating Systems, Windows ... Networking, Computers, Technology) Microsoft Windows Internals (4th Edition): Microsoft Windows Server 2003, Windows XP, and Windows 2000

Edition): Create Power Tools for Windows XP, Windows Vista, ... and Windows 10 (AutoHotkey Tips and Tricks) Windows 10 Troubleshooting: Windows 10 Manuals, Display Problems, Sound Problems, Drivers and Software: Windows 10 Troubleshooting: How to Fix Common Problems ... Tips and Tricks, Optimize Windows 10) Windows 10: The Ultimate User Guide for Advanced Users to Operate Microsoft Windows 10 (tips and tricks, user manual, user guide, updated and edited, Windows ... (windows, guide, general.guide, all Book 4) Windows  $\hat{A} \otimes$  Group Policy Resource Kit: Windows Server® 2008 and Windows Vista®: Windows Server® 2008 and Windows Vista® Windows 10: The Ultimate Beginner's Guide - Learn How To Start Using Windows 10, Easy User Manual, Plus The Best Hidden Features, Tips And Tricks! (Windows ... Windows 10 Software, Operating System) Windows 10: The Ultimate Beginner's Guide How to Operate Microsoft Windows 10 (tips and tricks, user manual, user guide, updated and edited, Windows ... (windows,guide,general,guide,all) (Volume 3) Hands-on Study Guide for Exam 70-411: Administering Windows Server 2012 R2 (Exam 70-411, 70-411, Exam Ref 70-411, MCSA Windows Server 2012 R2, MCSE Windows Server 2012 R2) Windows 10: From Beginner To Expert: A Complete User Guide to Microsoft's Intelligent New Operating System (Now With Bonus Chapter) (Windows - General ... General Guide, Windows - General Mastery,) Windows 10 New Users Guide: Learn How To Master Windows 10 Step By Step! (Windows 10 For Beginners) Windows 8.1 :: Migrating to Windows 8.1.: For computer users without a touch screen, coming from XP, Vista or Windows 7 Windows 8 :: Migrating to Windows 8: For computer users without a touch screen, coming from XP, Vista or Windows 7 Microsoft Windows Security Inside Out for Windows XP and Windows 2000 (Bpg--Inside Out) Advanced Windows: The Developer's Guide to the WIN32 API for Windows NT 3.5 and Windows 95 Windows 10: The Ultimate Guide To Operate New Microsoft Windows 10 (tips and tricks, user manual, user guide, updated and edited, Windows for beginners) Windows 10 Manual and Windows 10 User Guide (Windows 10 Guide for Beginners)

**Dmca**